```
ESERCIZIO: Lettura/Scrittura Array
```
Non è possibile leggere/scrivere un intero vettore con un'unica operazione (a parte il caso particolare delle *stringhe*); occorre leggere/scrivere ognuno dei suoi componenti

```
int main() { 
  int i,frequenza[25]; 
  for (i=0; i<25; i++) 
  { scanf("%d",&frequenza[i]); 
   frequenza[i]=frequenza[i]+1; 
  } /* legge a terminale le componenti del 
       vettore frequenza e le incrementa 
   */ 
}
```
### **ESERCIZIO: Assegnamento**

Anche se due variabili vettore sono dello *stesso tipo*, NON è possibile l'assegnamento diretto:

```
int F[25], frequenza[25]; 
F = frequenza; /* NO * /
```
ma *occorre copiare componente per componente*:

```
for (i=0; i<25; i++) 
      F[i] = frequenza[i];
```
1

### **ESERCIZIO: MAX e min di un vettore**

```
3
#define N 15 /* è noto a tutti che la dimensione
                             del vettore è N */
int minimo (int vet[]);
int massimo (int vet[]); 
int main () 
{int i, a[N]; 
 printf ("Scrivi %d numeri interi\n", N); 
  for (i=0; i<N; i++) 
          scanf ("%d", &a[i]); 
 printf ("L'insieme dei numeri è: "); 
  for (i=0; i<N; i++) 
        printf(" %d",a[i]); 
 printf ("Il minimo vale %d e il 
           massimo è %d\n", minimo(a), massimo(a));
}
```
#### **ESERCIZIO: MAX e min di un vettore**

```
int minimo (int vet[]) 
{int i, min; 
 min = vet[0]; 
 for (i = 1; i < N; i++)if (\text{vet}[i] \leq \min) \min = \text{vet}[i]; return min; 
} 
int massimo (int vet[]) 
{int i, max; 
 max = vet[0]; 
 for (i = 1; i < N; i++) if (vet[i]>max) max = vet[i]; 
 return max; 
}
```
#### **ESERCIZIO: Ricerca di un elemento**

```
#include <stdio.h> 
#define N 15 
int ricerca (int vet[], int el); 
int main () 
{int i; 
  int a[N]; 
 printf ("Scrivi %d numeri interi\n", N); 
 for (i = 0; i < N; i++) scanf ("%d", &a[i]); 
 printf ("Valore da cercare: "); 
  scanf ("%d",&i); 
  if (ricerca(a,i)) printf("\nTrovato\n"); 
      else printf("\nNon trovato\n"); 
}
```

```
5
```
### **ESERCIZIO: Ricerca di un elemento**

```
int ricerca (int vet[], int el) 
{int i=0; 
  int T=0; 
 while ((i<N) && (T==0))
  { if (el==vet[i]) T=1; 
     i++;} 
  return T; 
}
```
Proposta di esercizio ulteriore: ricercare *se e quali* elementi di un vettore *V1* di float sono contenuti in un altro vettore *V2* di float. Le dimensioni dei due vettori possono essere diverse

# **ESERCIZIO: Ricerca di un elemento**

Sapendo che il vettore è *ordinato* (esiste una relazione d'ordine totale sul dominio degli elementi), la ricerca può essere ottimizzata

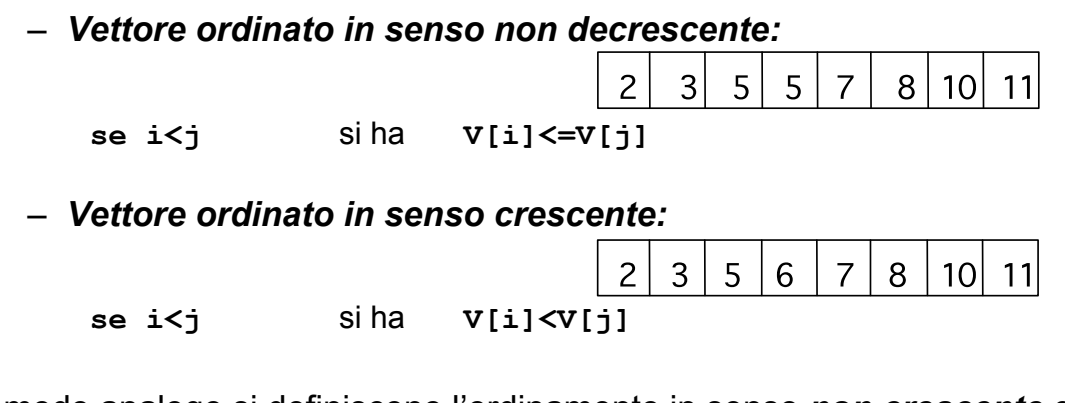

In modo analogo si definiscono l'ordinamento in senso *non crescente* e *decrescente*

**ESERCIZIO: RICERCA BINARIA** 

*Ricerca binaria di un elemento in un vettore ordinato in senso non decrescente* in cui il primo elemento è **first** e l'ultimo **last**

La tecnica di *ricerca binaria*, rispetto alla ricerca esaustiva, consente di *eliminare ad ogni passo metà degli elementi del vettore* 

7

# **ESERCIZIO: RICERCA BINARIA**

- Si confronta l'elemento cercato **el** con quello mediano del vettore, **V[***med***]**
- Se **el==V[med]**, fine della ricerca (**trovato=true**)
- Altrimenti, se il vettore ha almeno due componenti (**first<=last**):
	- se **el<V[med]**, ripeti la ricerca nella prima metà del vettore (indici da **first** a **med-1**)
	- se **el>V[med]**, ripeti la ricerca nella seconda metà del vettore (indici da **med+1** a **last**)

### **ESERCIZIO: RICERCA BINARIA**

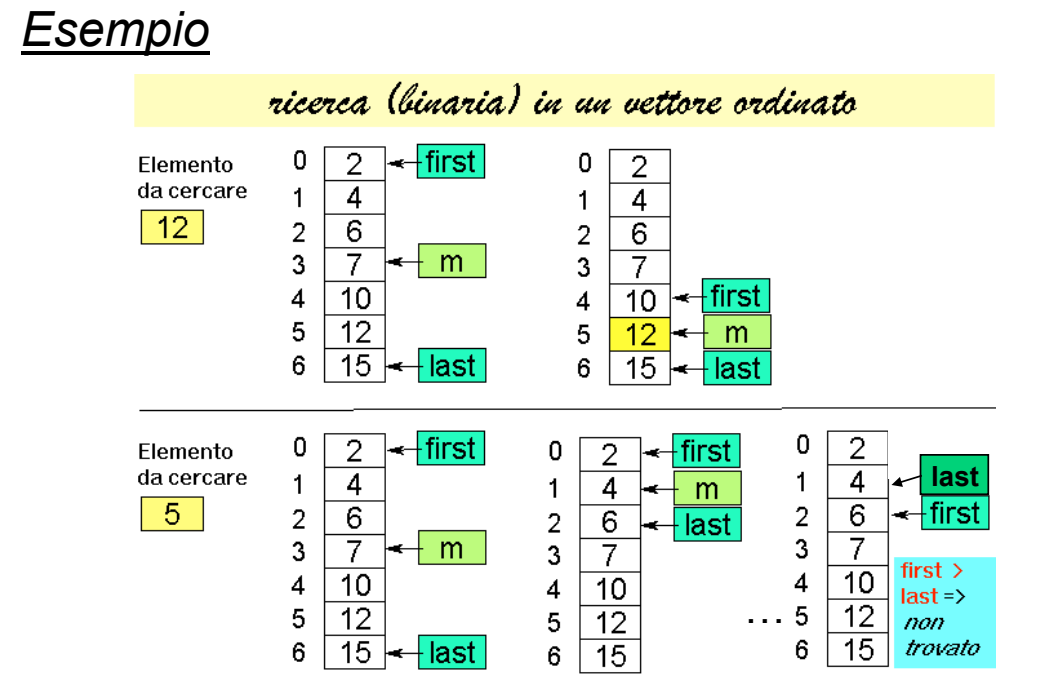

### **ESERCIZIO: RICERCA BINARIA**

```
int ricerca_bin (int vet[], int el) 
{int first=0, last=N-1, med=(first+last)/2; 
 int T=0; 
 while ((first<=last)&&(T==0))
  { if (el==vet[med]) 
          T=1; 
     else 
        if (el < vet[med]) last=med-1; 
        else first=med+1; 
    med = (first + last) / 2; 
  } 
 return T; 
}
```

```
11
```
### **ESERCIZIO: Ricerca binaria di un elemento**

```
#include <stdio.h> 
#define N 15 
int ricerca_bin (int vet[], int el); 
int main () 
{int i; 
  int a[N]; 
 printf ("Scrivi %d numeri interi ordinati\n", N);
 for (i = 0; i < N; i++) scanf ("%d", &a[i]); 
 printf ("Valore da cercare: "); 
  scanf ("%d",&i); 
  if (ricerca_bin(a,i)) printf("\nTrovato\n"); 
      else printf("\nNon trovato\n"); 
}
```
#### Si noti che la ricerca binaria può essere definita facilmente in *modo ricorsivo*

- Si noti infatti che si effettua un *confronto dell'elemento cercato el con l'elemento di posizione media del vettore V[med]* 
	- Se l'elemento cercato è uguale si termina (caso base)
	- Altrimenti se **el < V[med]** si effettua una ricerca binaria sulla prima metà del vettore
	- Altrimenti (**se el > V[med]**) si effettua una ricerca binaria sulla seconda metà del vettore

Esercizio: si scriva procedura per *ricerca binaria ricorsiva*

13